# **Formation V-Ray pour Sketchup**

**Rendus pour l'Industrie ou pour l'Architecture - Initiation**

**Programme de formation**

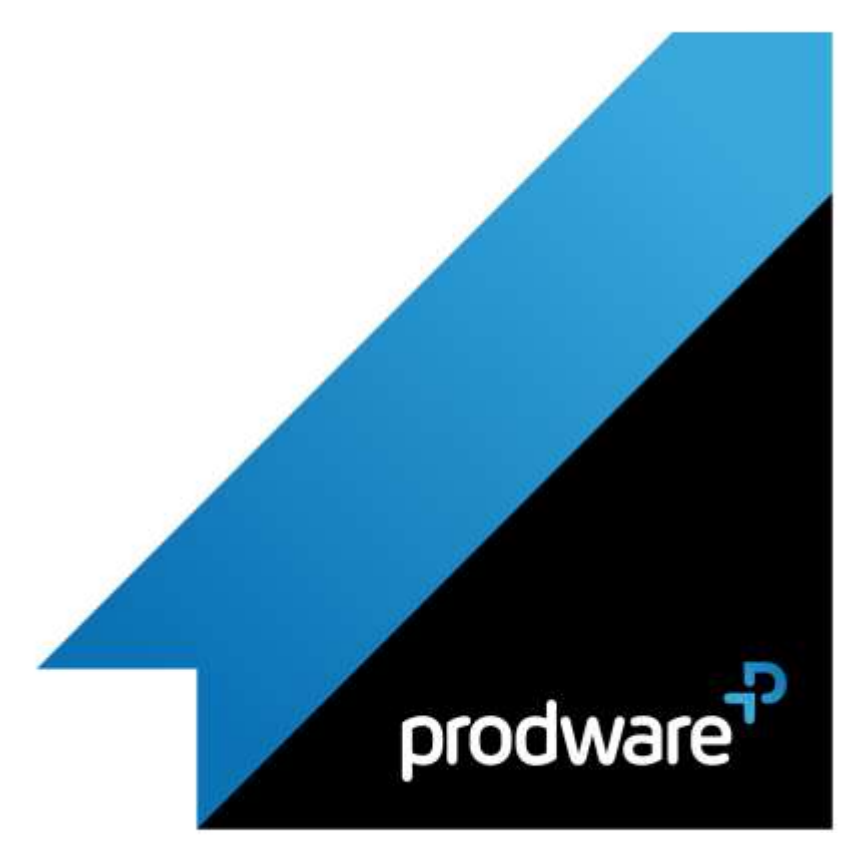

# *V-Ray pour Sketchup - Rendus pour l'Industrie ou pour l'Architecture - Initiation*

# **Programme de formation**

#### **Objectifs**

prodware

Savoir utiliser les méthodes pour organiser son travail et améliorer les matériaux de sa scène. (Journée 1) Savoir mettre en valeur son projet et générer des rendus pour communiquer efficacement sur son projet. (Journée 2) **Public**

Graphiste, Designer, Architecte, Architecte d'intérieur, Concepteur… **Durée** 2 jour(s) (09h30 – 17h30 dont 1h de pause

déjeuner) Soit 14 heures de formation

**Lieu du stage** A distance, Sur site client ou chez Prodware **Méthodes et moyens pédagogiques**

Exposés théoriques et cas pratiques (1h/j)

face à face distanciel Quiz et exercices de Progression à chaque

partie de cours

**Suivi et évaluation** Etudes de cas.

Questions / Réponses.

**Pré-requis**

Avoir les compétences d'utilisation courante de l'environnement Windows et de Sketchup **Conditions**

Mise à disposition d'un logiciel accessible via une page web ou une application

**Compétences et qualification du formateur :**  Certification Autodesk

formateur expérimenté, expertise

# professionnelle

**Equipement requis** PC avec licence à jour

Connexion internet Casque audio ou enceinte avec microphone **Code formation**

**Spécifique** 

## **1. PRESENTATION GENERALE ET IMPORTS**

- $\blacktriangle$  Introduction
- ▲ Interface utilisateur et intégration avec Sketchup
- **2. GESTION ET ORGANISATION**
	- Préférences du logiciel
	- Organisation des bibliothèques
		- $\div$  File Manager V-Ray
	- ❖ Asset Editor

### **3. MATERIAUX**

- Editeur de matériaux
- Matière V-Ray
	- Paramètres de base et avancés
	- (Diffusion, opacité, réflexions, textures, …)
	- $\div$  **Textures spécifiques**
	- ❖ Randomizer
- Coordonnées de textures
- Environnement
- Cas particulier : Herbe

## **4. LUMIERES ET CAMERAS**

- Gestion des caméras
- Lumières photométriques : IES
- ◆ V-Ray Sun
- Contrôle d'exposition
- LightMix
- **5. RENDU**
	- Taille de rendu
	- **►** Formats de sortie
	- Paramètres V-Ray
	- **❖** Type de moteur
	- **❖** Paramètres
	- ◆ V-Ray Frame Buffer
	- **❖** Denoiser
	- V-Ray Vision
	- ▲ Light Gen
	- ▲ Rendu de Sections (V-Ray Clipper)

*Remarque :*

*Ce programme de formation peut varier en fonction des différents utilisateurs. Dans la mesure du temps disponible, des points particuliers pourront être étudiés.*

**Prodware**

45, Quai de la Seine 75019 Paris

Déclaration d'activité de formation enregistrée sous le n° 11 75 4693875 auprès du préfet de la région d'Ile de France (article R.6351-6 du Code du travail)

Copyright Février 2013 – Toute reproduction interdite

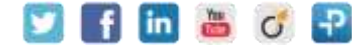